# BAI(\*)

## **EXCEL INTERMEDIO**

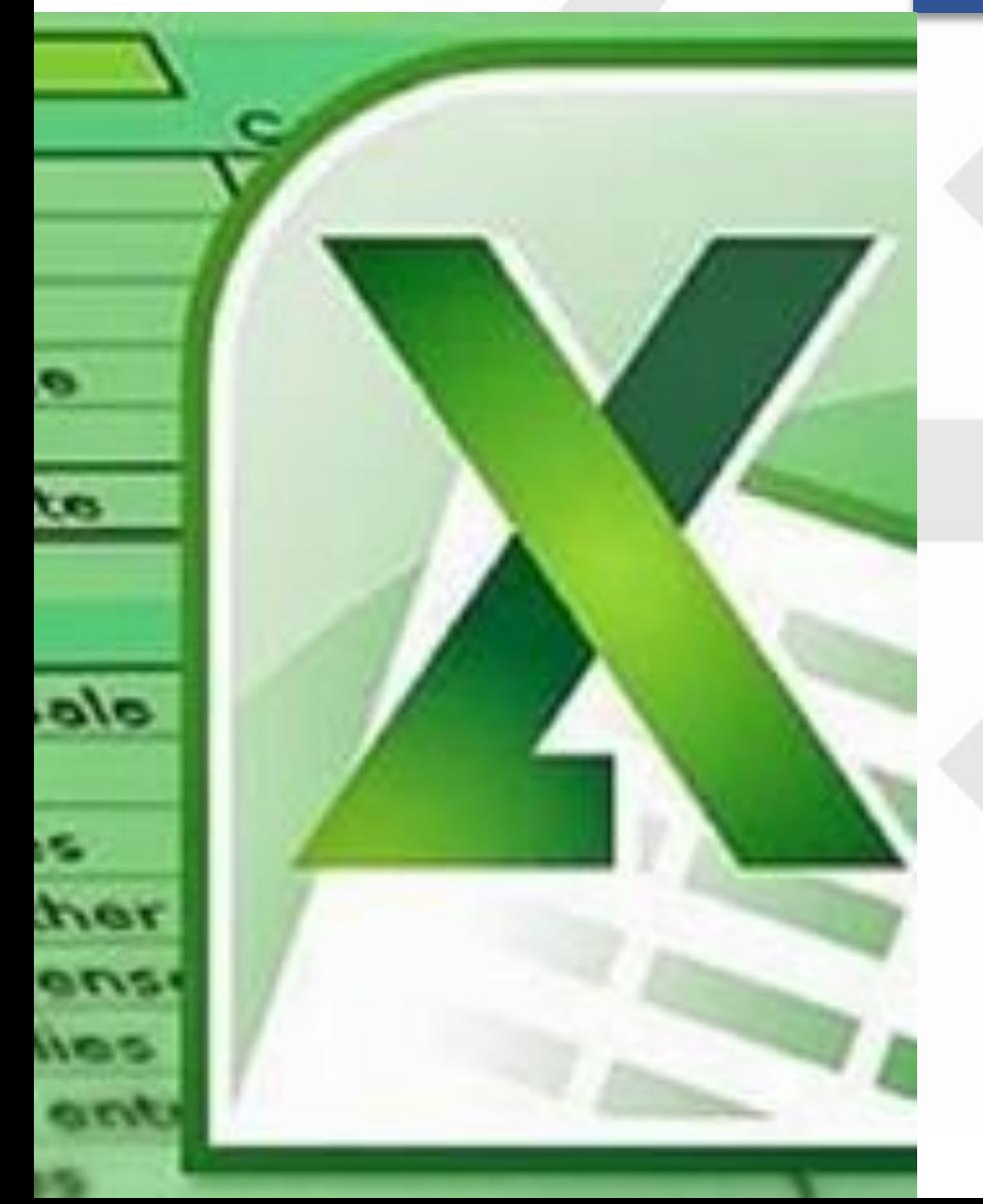

## **PRESENTACIÓN**

Excel, es considerada como la hoja de cálculo más utilizada tanto en ámbitos profesionales como domésticos. A través de esta herramienta, se facilita mucho la gestión y tratamiento de grandes volúmenes de datos.

Al finalizar el curso se pretende dotar al alumno de la formación básica que le permita gestionar hojas de cálculo complejas, dominando el uso de las funciones, la aplicación de filtros y ordenaciones y utilizando con soltura diferentes herramientas de análisis de datos, como son las tablas dinámicas o Solver, entre otros muchos.

Por todo ello resultará un curso de gran interés para todos aquellos que tengan la necesidad de hacer uso de las utilidades a nivel medio de Excel, al tratar grandes cantidades de datos, y poder realizar con ellos análisis válidos para una adecuada gestión de la información.

## **MODALIDAD Y DURACIÓN**

#### **TELEFORMACIÓN - 25 horas de duración**

Plataforma, contenidos y sistema tutorial adaptado a Bonificaciones de Fundae con acceso a:

- Contenido Multimedia.
- **Videotutoriales**
- **Recursos Adicionales**
- Foros de Debate
- Tutorías por Aula Virtual
- Pruebas de evaluación

Este curso es bonificable ante Fundae.

Desde BAI ofrecemos realizar la gestión sin coste adicional para la empresa.

## **OBJETIVOS**

- Descripción de funciones intermedias de la hoja de cálculo Microsoft Excel 365, como la utilización de fórmulas, funciones y gráficos en los libros de Excel.
- También se muestran aspectos relativos a la edición de hojas y al formato de las celdas, la relación de Excel e Internet, para colocar los datos de una hoja de cálculo en una página web, así como matrices y referencias externas.

## **DIRIGIDO A**

Usuarios básicos de Excel que quieran obtener el máximo rendimiento del programa. El alumno debe tener conocimientos del manejo del sistema operativo y tener conocimientos básicos de Excel.

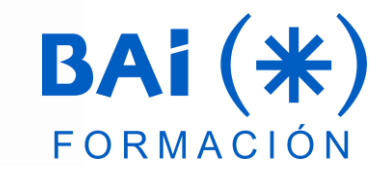

### **CONTENIDOS**

#### **1. Funciones**

- a. Referencias y cómo aplicarlas
- b. Combinar fórmulas

#### **2. Uso de funciones (I)**

- a. Funciones de Información
- b. Funciones financieras

#### **3. Uso de funciones (II)**

- a. Funciones de texto
- b. Funciones lógicas

#### **4. Filtros y tablas**

- a. Filtrar datos
- b. Tablas de datos

#### **5. Crear gráficos**

- a. Gráficos
- b. Minigráficos

#### **6. Subtotales**

- a. Reglas básicas antes de crear subtotales
- b. Usar esquemas
- c. Borrar un subtotal

#### **7. Consolidar, importar y exportar datos**

- a. Consolidación de datos
- b. Importar, exportar e incrustar archivos

#### **8. Herramientas de análisis**

- a. Buscar Objetivo
- b. Solver
- c. Escenarios

#### **9. Tablas dinámicas (I)**

- a. Crear una tabla dinámica
- b. Borrar una tabla dinámica
- c. Agregar o eliminar campos a una tabla dinámica
- d. Personalizar tablas dinámicas
- e. Agrupar o desagrupar datos
- f. Las escalas de tiempo

#### **10. Tablas dinámicas (II)**

- a. Elementos calculados
- b. Segmentación de datos

#### **11. Funciones de Búsqueda (I)**

- a. BUSCARV
- b. BUSCARH
- c. BUSCARX

#### **12. Funciones de Búsqueda (II)**

- a. Coincidir
- b. Índice
- c. Índice (con referencia)
- d. Desref

#### **13. Excel Online**

- a. Notas y comentarios
- b. La coautoría

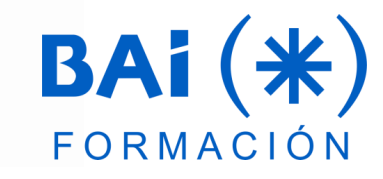

## **EL TUTOR**

#### **Javier Muñoz Cañizares**

- Lleva más de 10 años dedicado a la docencia en empresas de cursos de Ofimática, tanto en modalidad presencial como Online, de forma proactiva y personalizando los cursos a las necesidades de los alumnos.
- Ha diseñado pruebas de nivel y manuales de Excel para varios centros de formación.
- También realiza diversos trabajos de Consultorías de Excel a empresas, co-Administra el foro-web ExcelTotal.

### **FECHAS**

**Del 14 de octubre al 17 de diciembre**

## **PRESUPUESTO**

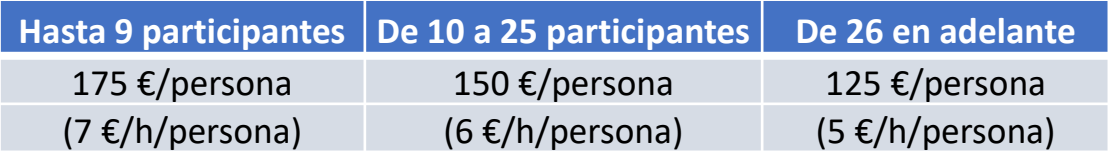

La facturación tendrá el siguiente desglose:

- Tutorización de los cursos: 88% de la venta (exento de IVA).
- Contenidos Multimedia: 8% de la venta (+ IVA).
- Plataforma: 4% de la venta (+IVA)

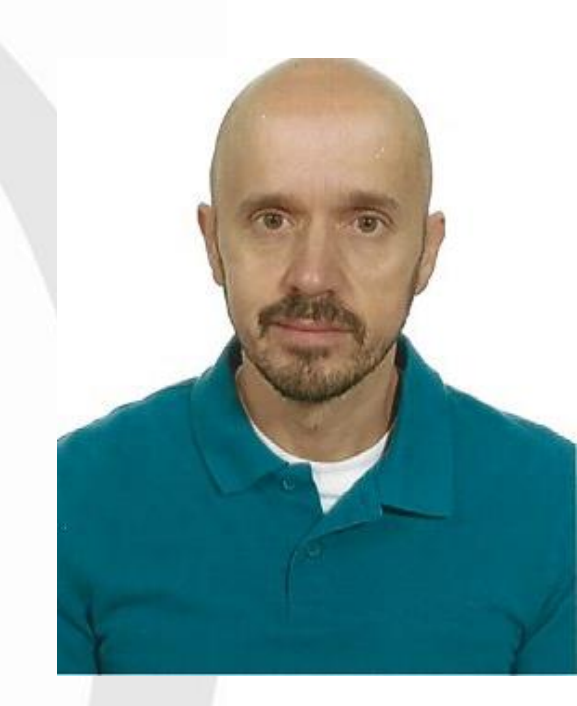

# BAI(\*)